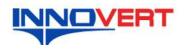

# Преобразователь частоты INNOVERT IVD RFI 1.1 - 30 KBT

Краткое описание\*

### $\mathbf{1}$ . **ВВЕЛЕНИЕ**

Благодарим Вас за выбор универсального многофункционального высокоэффективного<br>преобразователя частоты (IIЧ) INNOVERT. IVD\_RFI - простой, компактный и экономичный преобразователя частоты (11-1) INNOVERT. IVD\_Kr1 - простои, компактный и экономичный<br>преобразователь частоты с основным набором параметров, расширенным функционалом и<br>улучшенной электромагнитной совместимостью категории С

Данное описание должно храниться у конечного пользователя для проведения технического обслуживан ия.

\*Подробная инструкция на сайте https://innovert.ru/ в разделе «Документация».

#### ОБОЗНАЧЕНИЕ  $2.$

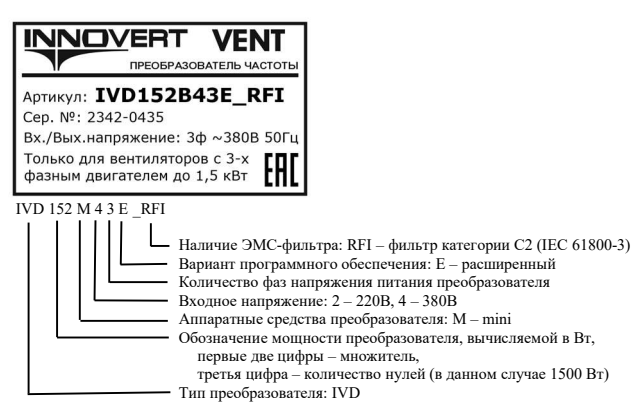

### **КОМПЛЕКТАЦИЯ** 3.  $3<sub>1</sub>$

В комплект поставки IVD RFI входят блок ПЧ - 1 шт., блок ЭМС - 1 шт., межблочный соединительный силовой кабель - 1 шт.

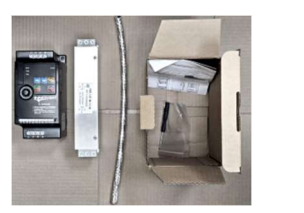

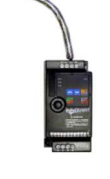

РАЗМЕРЫ (мм)  $\overline{4}$ .  $4.1.$ 

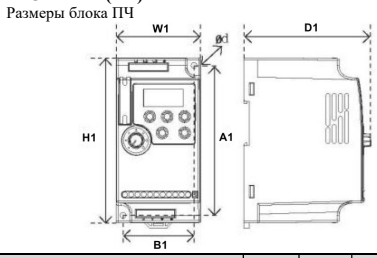

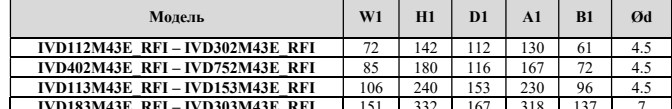

Блоки ПЧ мощностью до 7,5 кВт могут крепиться на стандартную DIN-рейку 35 мм

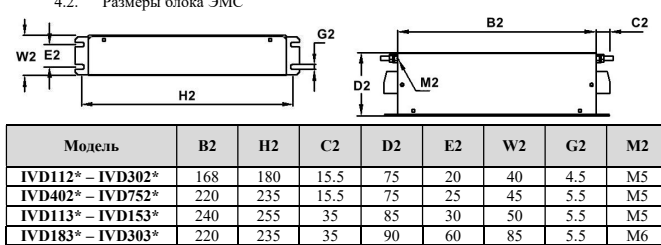

### $\overline{5}$ . ОПИСАНИЕ КНОПОК

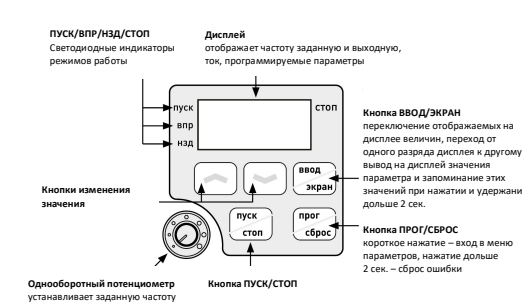

## 6. ХАРАКТЕРИСТИКИ

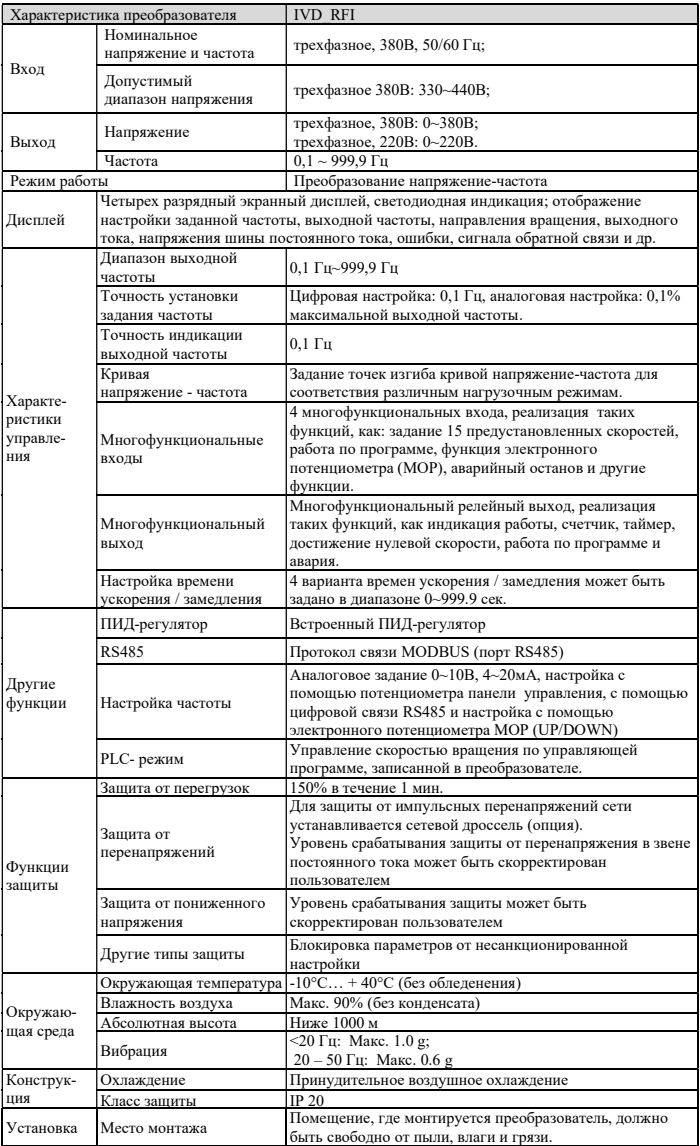

## 7. СХЕМА ПОДКЛЮЧЕНИЯ

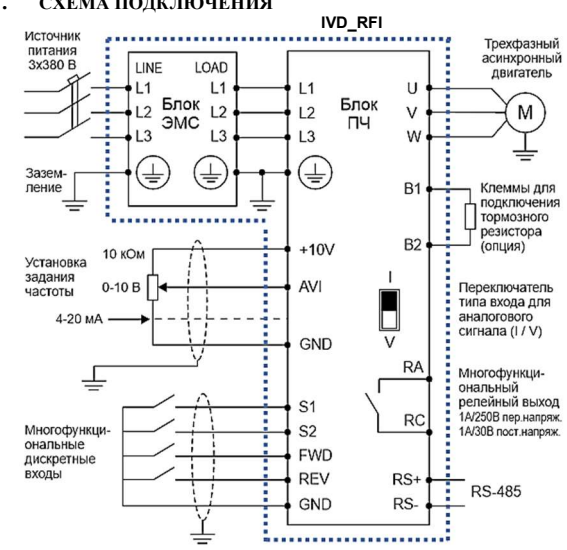

Преобразователь частоты IVD RFI состоит из блока ЭМС и блока ПЧ, соединяемых между собой при помощи комплектного силового кабеля.

#### $\circ$ **HADAMETHI**

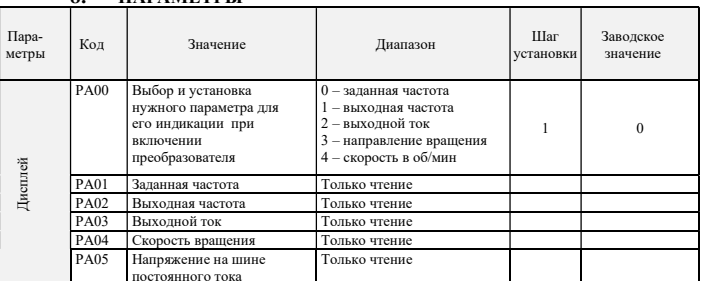

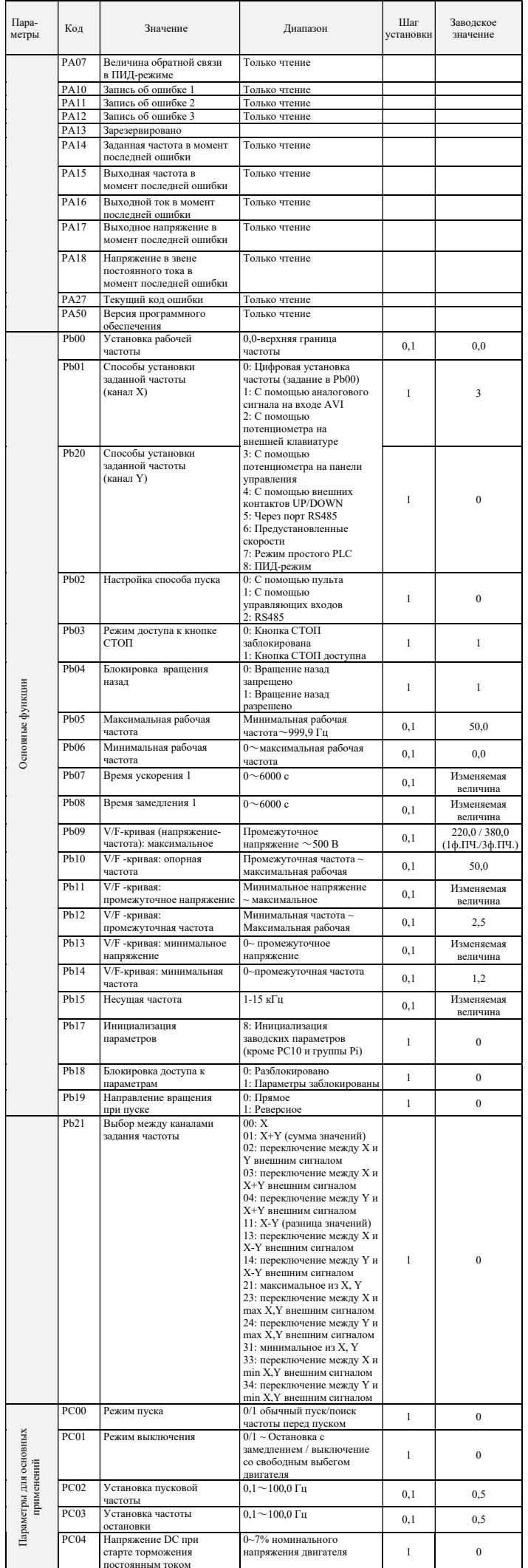

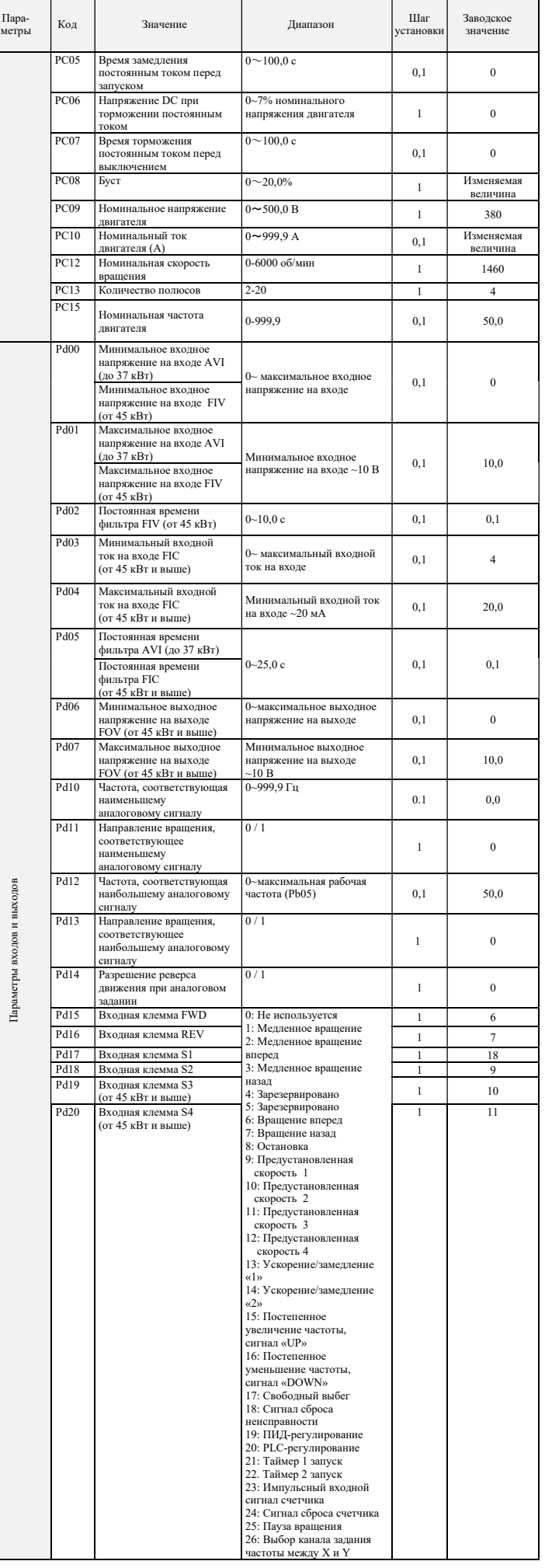

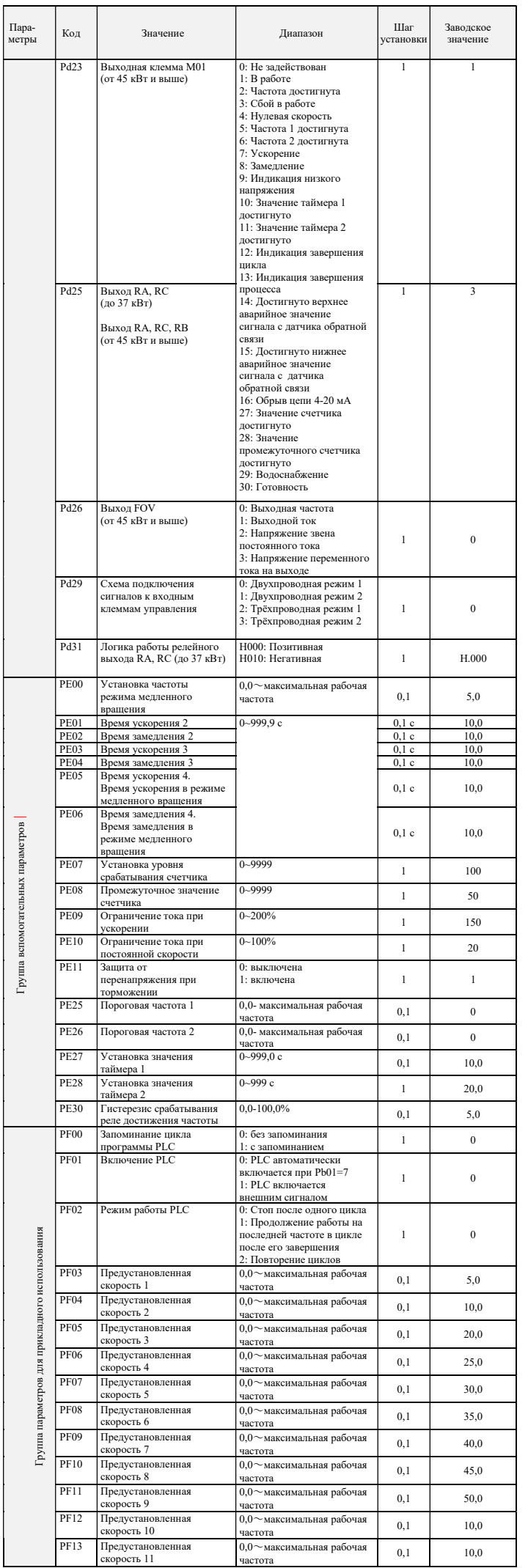

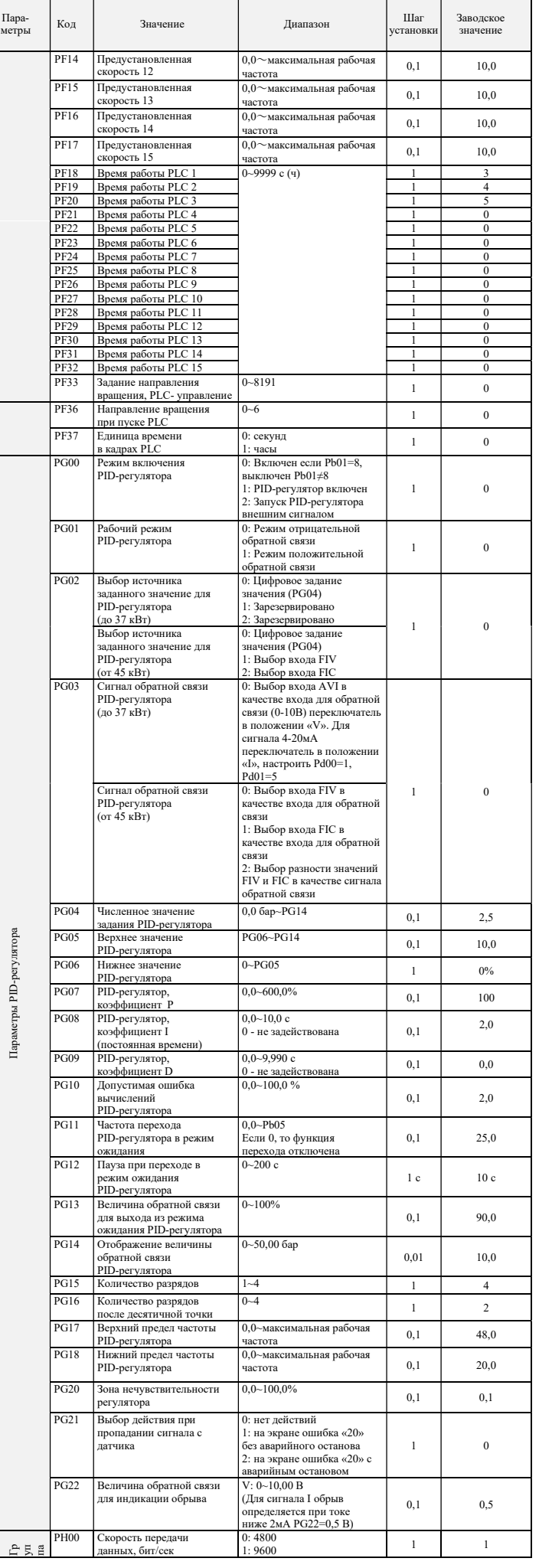

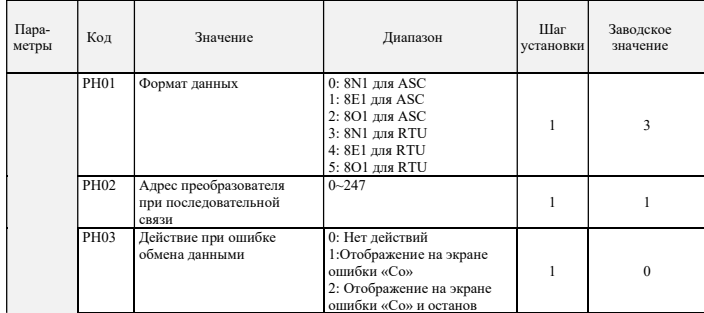

# 9. КОДЫ ОШИБОК

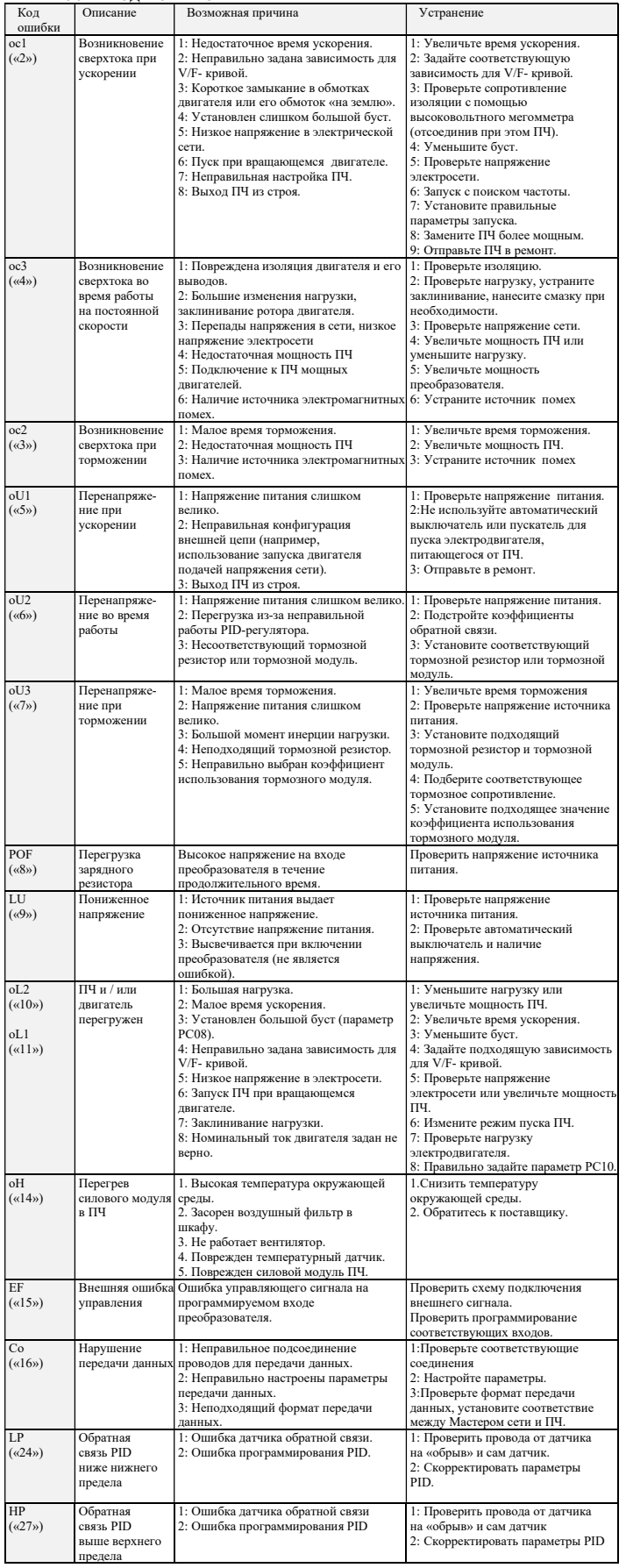

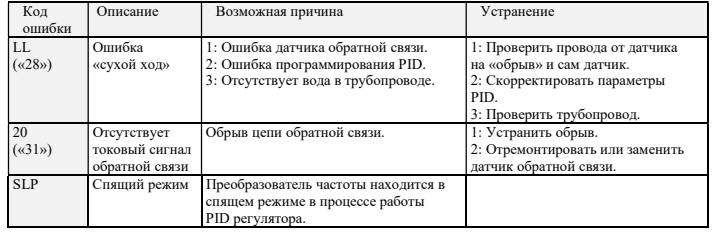

Последовательность действий при возникновении ошибок указана в подробной инструкции по<br>эксплуатации на сайте <u>http://innovert.ru/</u> вразделе «Документация».

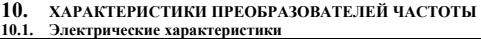

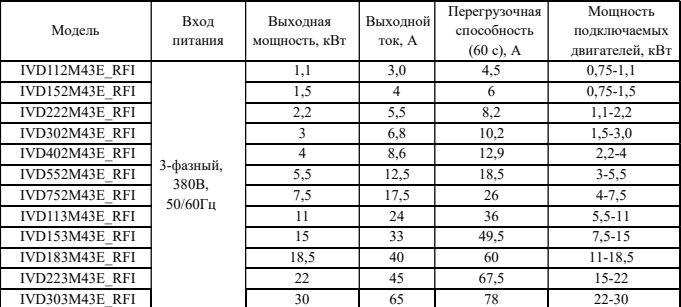

# 10.2. Характеристики ЭМС (справочно), категория С2

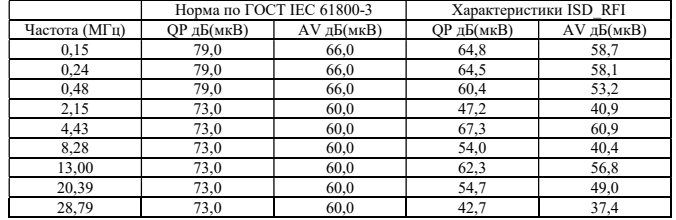